# Package 'rubias'

April 2, 2020

Type Package

Title Bayesian Inference from the Conditional Genetic Stock Identification Model

Version 0.3.1

Maintainer Eric C. Anderson <eric.anderson@noaa.gov>

Description Implements Bayesian inference for the conditional genetic stock identification model. It allows inference of mixed fisheries and also simulation of mixtures to predict accuracy. A full description of the underlying methods is available in a recently published article in the Canadian Journal of Fisheries and Aquatic Sciences: <doi.org/10.1139/cjfas-2018-0016>.

License CC0

LazyData TRUE

**Depends** R  $(>= 3.3.0)$ 

Imports dplyr, gtools, magrittr, Rcpp (>= 0.12.5), readr, rlang, stringr, tibble, tidyr, RcppParallel

LinkingTo Rcpp, RcppParallel

SystemRequirements GNU make

RoxygenNote 7.1.0

Suggests knitr, rmarkdown, ggplot2

VignetteBuilder knitr

Encoding UTF-8

NeedsCompilation yes

Author Eric C. Anderson [aut, cre], Ben Moran [aut]

Repository CRAN

Date/Publication 2020-04-02 20:10:02 UTC

## <span id="page-1-0"></span>R topics documented:

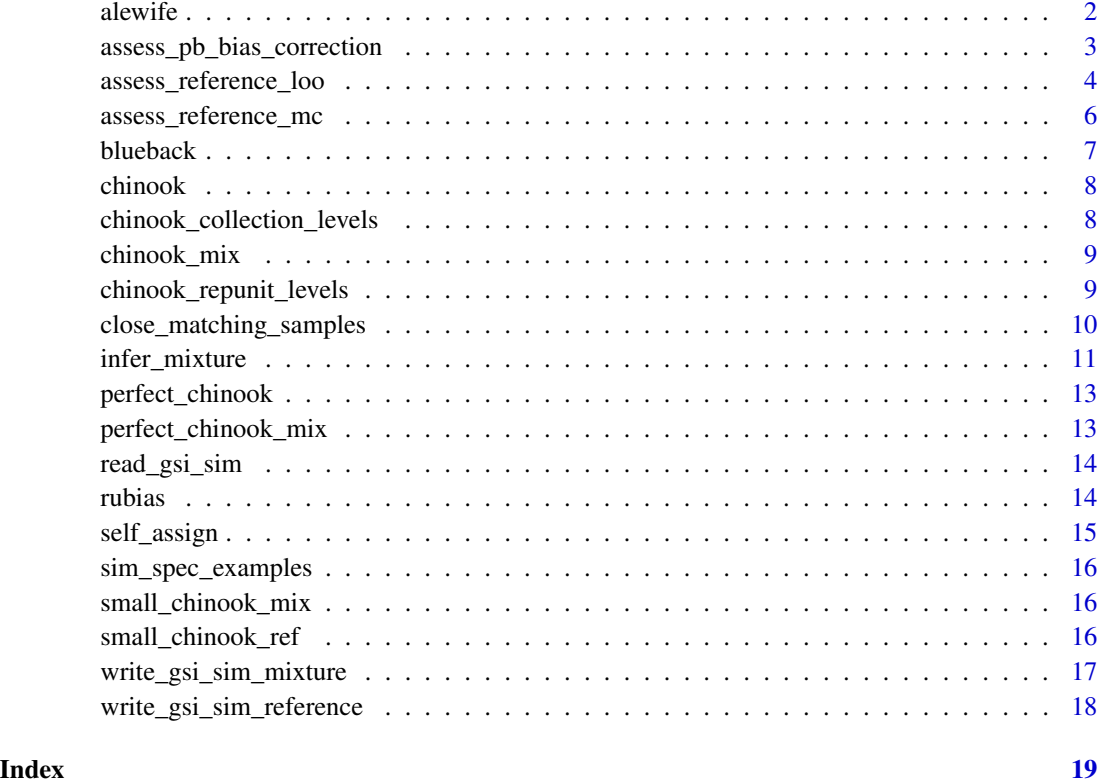

<span id="page-1-1"></span>alewife *Microsat data from alewife herring reference populations*

### Description

Standard two-column genetic data with lots of other columns preceding it. Can be fed directly into rubias because it has at least the columns sample\_type, collection, repunit and indiv.

#### Format

A tibble.

#### Source

http://datadryad.org/resource/doi:10.5061/dryad.80f4f

<span id="page-2-1"></span><span id="page-2-0"></span>assess\_pb\_bias\_correction

*Test the effects of the parametric bootstrap bias correction on a reference dataset through cross-validation*

#### Description

This is a rewrite of bias\_comparison(). Eric didn't want the plotting to be wrapped up in a function, and wanted to return a more informative data frame.

#### Usage

```
assess_pb_bias_correction(
  reference,
  gen_start_col,
  seed = 5,
  nreps = 50,
 mixsize = 100,alle_freq_prior = list(const_scaled = 1)
)
```
#### Arguments

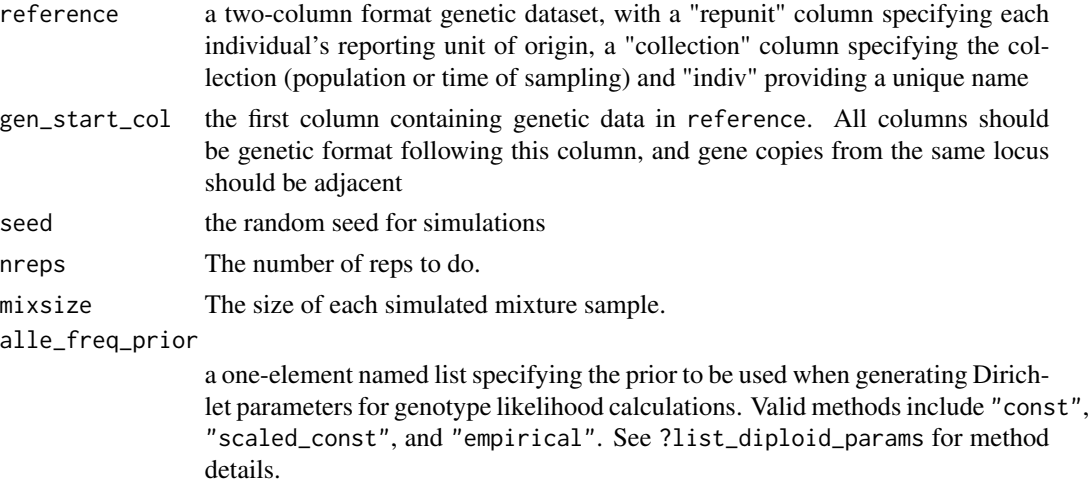

#### Details

Takes a reference two-column genetic dataset, pulls a series of random "mixture" datasets with varying reporting unit proportions from this reference, and compares the results of GSI through standard MCMC vs. parametric-bootstrap MCMC bias correction

The amount of bias in reporting unit proportion calculations increases with the rate of misassignment between reporting units (decreases with genetic differentiation), and increases as the number of collections within reporting units becomes more uneven.

<span id="page-3-0"></span>Output from the standard Bayesian MCMC method demonstrates the level of bias to be expected for the input data set, and parametric bootstrapping is an empirical method for the removal of any existing bias.

#### Value

bias\_comparison returns a list; the first element is a list of the relevant rho values generated on each iteration of the random "mixture" creation. This includes the true rho value, the standard result rho\_mcmc, and the parametric bootstrapped rho\_pb.

The second element is a dataframe listing summary statistics for each reporting unit and estimation method. mse, the mean squared error, summarizes the deviation of the rho estimates from their true value, including both bias and other variance. mean\_prop\_bias is the average ratio of residual to true value, which gives greater weight to deviations at smaller values. mean\_bias is simply the average residual; unlike mse, this demonstrates the direction of the bias.

#### Examples

```
## Not run:
## This takes too long to run in R CMD CHECK
ale_bias <- assess_pb_bias_correction(alewife, 17)
```
## End(Not run)

<span id="page-3-1"></span>assess\_reference\_loo *Simulate mixtures and estimate reporting group and collection proportions.*

#### Description

From a reference dataset, this creates a genotype-logL matrix based on simulation-by-individual with randomly drawn population proportions, then uses this in two different estimates of population mixture proportions: maximum likelihood via EM-algorithm and posterior mean from MCMC.

#### Usage

```
assess_reference_loo(
  reference,
  gen_start_col,
  reps = 50,
  mixsize = 100,
  seed = 5,
  alpha_repunit = 1.5,
  alpha_collection = 1.5,
  resampling_unit = "individual",
  alle_freq\_prior = list(const\_scaled = 1),
  printSummary = FALSE,
  return_indiv_posteriors = FALSE
)
```
#### <span id="page-4-0"></span>**Arguments**

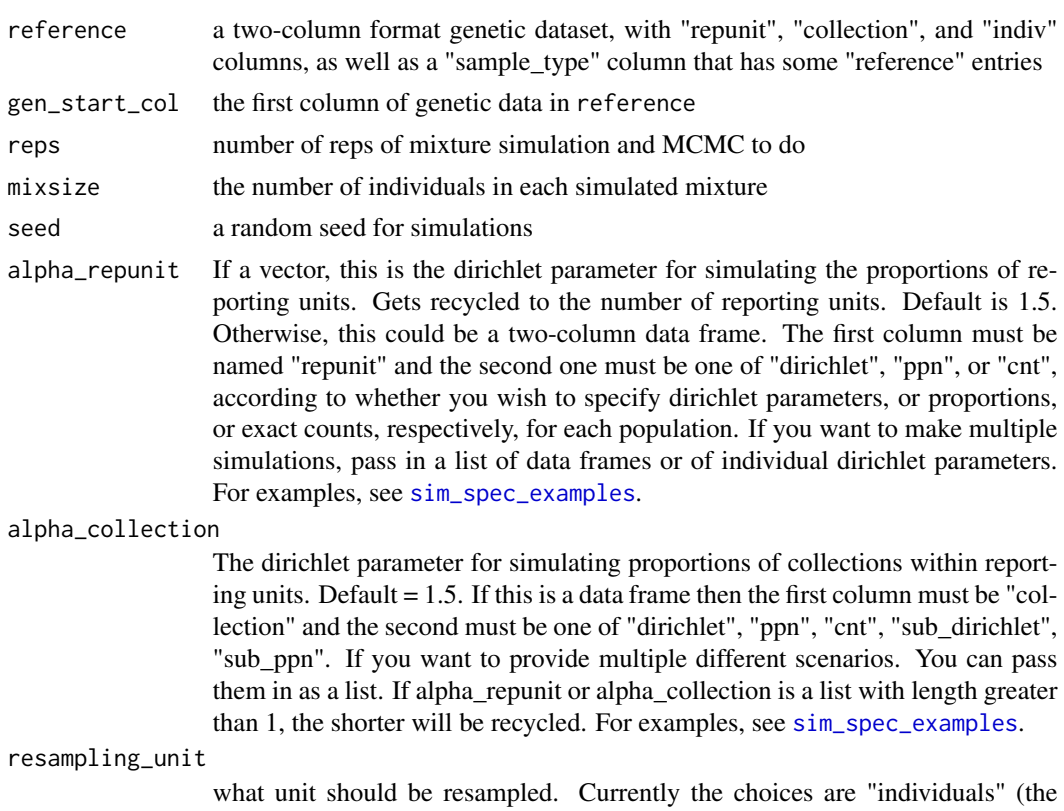

default) and "gene\_copies". Using "individuals" preserves missing data patterns available in the reference data set. We also have "gene\_copies\_with\_missing" capability, but it is not yet linked into this function.

alle\_freq\_prior

a one-element named list specifying the prior to be used when generating Dirichlet parameters for genotype likelihood calculations. Valid methods include "const", "scaled\_const", and "empirical". See ?list\_diploid\_params for method details.

printSummary if TRUE a summary of the reference samples will be printed to stdout.

#### return\_indiv\_posteriors

if TRUE, output is a list of 2. The first entry, mixing\_proportions, contains the true (simulated) and estimated mixture proportions for each scenario, iteration, and collection. The second, indiv\_posteriors, contains the posterior probability of assignment to each collection for each scenario, iteration, and individual. If FALSE, output is a single data frame, mixing\_proportions

#### Examples

# very small number of reps so it is quick enough for example ale\_dev <- assess\_reference\_loo(alewife, 17, reps = 5)

<span id="page-5-1"></span><span id="page-5-0"></span>assess\_reference\_mc *Partition a reference dataset and estimate reporting group and collection proportions*

#### Description

From a reference dataset, this draws (without replacement) a simulated mixture dataset with randomly drawn population proportions, then uses this in two different estimates of population mixture proportions: maximum likelihood via EM-algorithm and posterior mean from MCMC.

#### Usage

```
assess_reference_mc(
  reference,
  gen_start_col,
  reps = 50,
  mixsize = 100,
  seed = 5,
  alpha_repunit = 1.5,
  alpha_collection = 1.5,
 min_remaining = 5,
  alle_freq_prior = list(const_scaled = 1)
)
```
#### Arguments

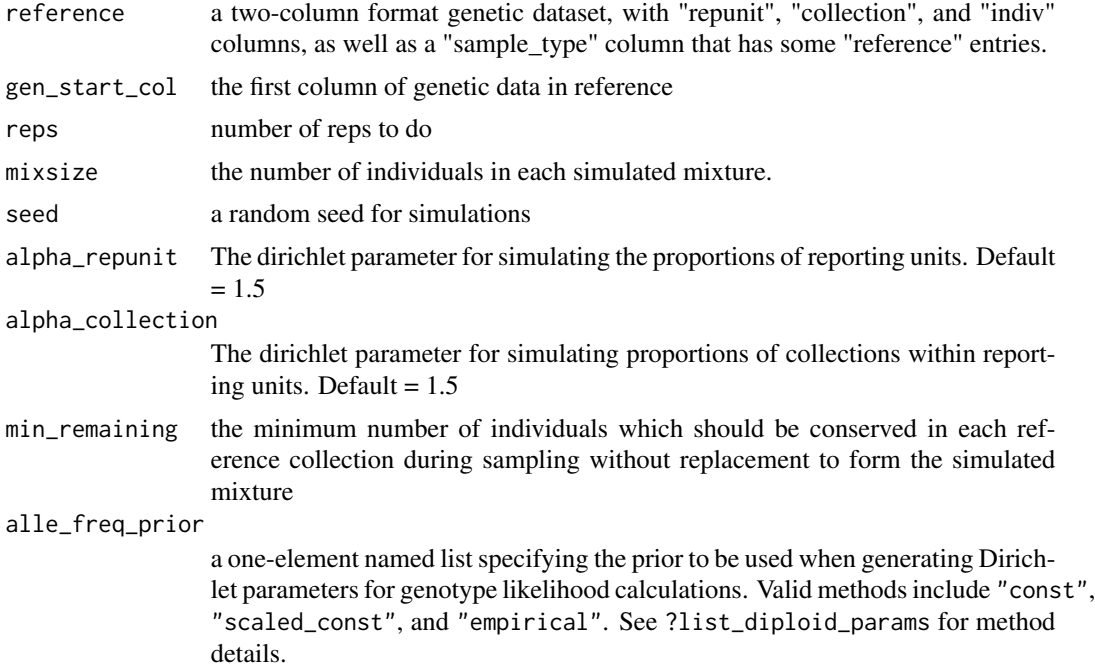

#### <span id="page-6-0"></span>blueback 7 and 3 and 3 and 3 and 3 and 3 and 3 and 3 and 3 and 3 and 3 and 3 and 3 and 3 and 3 and 3 and 3 and 3 and 3 and 3 and 3 and 3 and 3 and 3 and 3 and 3 and 3 and 3 and 3 and 3 and 3 and 3 and 3 and 3 and 3 and 3 a

#### Details

This method is referred to as "Monte Carlo cross-validation". The input parameters for assess\_reference\_mc are more restrictive than those of assess\_reference\_loo. Rather than allowing a *data.frame* to specify Dirichlet parameters, proportions, or counts for specific reporting units and collections, assess\_reference\_mc only allows vector input (default = 1.5) for alpha\_repunit and alpha\_collection. These inputs specify the uniform Dirichlet parameters for all reporting units and collections, respectively.

For mixture proportion generation, the rho values are first drawn using a stick-breaking model of the Dirichlet distribution, but with proportions capped by min\_remaining. Stick-breaking is then used to subdivide each reporting unit into collections. In addition to the constraint that mixture sampling without replacement cannot deplete the number of individuals in each collection below min\_remaining, a similar constraint is placed upon the number of individuals left in reporting units, determined as min\_remaining \* (# collections in reporting unit).

Note that this implies that the data are only truly Dirichlet distributed when no rejections based on min\_remaining occur. This is a reasonable certainty with sufficient reference collection sizes relative to the desired mixture size.

#### Examples

```
# only 5 reps, so it doesn't take too long. Typically you would
# do many more
ale_dev <- assess_reference_mc(alewife, 17, 5)
```
<span id="page-6-1"></span>blueback *Microsat data from blueback herring reference populations*

#### **Description**

Standard two-column genetic data with lots of other columns preceding it. Can be fed directly into rubias because it has at least the columns sample\_type, collection, repunit and indiv.

#### Format

A tibble.

#### Source

http://datadryad.org/resource/doi:10.5061/dryad.80f4f

<span id="page-7-1"></span><span id="page-7-0"></span>

Chinook salmon baseline data similar to that which can be downloaded from [http://datadryad.](http://datadryad.org/resource/doi:10.5061/dryad.574sv/1) [org/resource/doi:10.5061/dryad.574sv/1](http://datadryad.org/resource/doi:10.5061/dryad.574sv/1). This data set includes 91 SNPs and 7301 fish and is what the Dryad data became after we converted from TaqMan to SNPtype assays (being forced to toss some loci) and tossed out a bunch of lousy historical samples from Trinity River.

#### Format

A tbl\_df-ed (from dplyr) data frame with 7,301 rows and 185 variables. The first three columns are

repunit (chr) the reporting unit that the individual is in

pop (chr) the population from which the individual was sampled

ID (chr) Unique identifier of the individual fish

The remaining columns are two columns for each locus. These columns are named like, "Locus.1" and "Locus.2" for the first and second gene copies at that locus. For example, "Ots\_104569-86.1" and "Ots\_104569-86.2". The locus columns are ints and missing data is denoted by NA.

#### Source

<http://datadryad.org/resource/doi:10.5061/dryad.574sv/1>

chinook\_collection\_levels

*a vector that gives a desired sort order of the chinook collections*

#### Description

This is just an example of what one would use as levels in order to get the [chinook](#page-7-1) collections in a desired sort order after analysis. The issue here is collection in the input data frame to most functions must be a character vector, not a factor. But, after analysis you can always make them a factor again and use a vector like this one to specify the levels.

#### Source

Made it up!

<span id="page-8-1"></span><span id="page-8-0"></span>chinook\_mix *SNP data from Chinook salmon taken in May/August 2015 from California fisheries*

#### Description

This has data from 91 SNP markers (a subset of the 95 markers in the [chinook](#page-7-1) baseline data set).

#### Format

A tbl\_df-ed (from dplyr) data frame with 2256 rows and 193 variables. The first four columns are meta data. The remaining columns are two columns for each locus. These columns are named like, "Locus.1" and "Locus.2" for the first and second gene copies at that locus. For example, "Ots\_104569-86.1" and "Ots\_104569-86.2". The locus columns are ints and missing data is denoted by NA.

#### Source

Southwest Fisheries Science Center, Santa Cruz, CA

chinook\_repunit\_levels

*a vector that gives a desired sort order of the chinook repunits*

#### Description

This is just an example of what one would use as levels in order to get the [chinook](#page-7-1) repunits in a desired sort order after analysis. The issue here is that repunit in the input data frame to most functions must be a character vector, not a factor. But, after analysis you can always make them a factor again and use a vector like this one to specify the levels.

#### Source

Made it up!

```
close_matching_samples
```
*check for matching (or close to matching) genotypes in a data frame*

#### Description

Super simple function that looks at all pairs of fish from the data frame and returns a tibble that includes those which shared a fraction >= than min\_frac\_non\_miss of the genotypes not missing in either fish, and which were matching at a fraction >= min\_frac\_matching of those non-missing pairs of genotypes.

#### Usage

```
close_matching_samples(
 D,
  gen_start_col,
 min\_frac\_non\_miss = 0.7,
 min_frac_matching = 0.9
)
```
#### Arguments

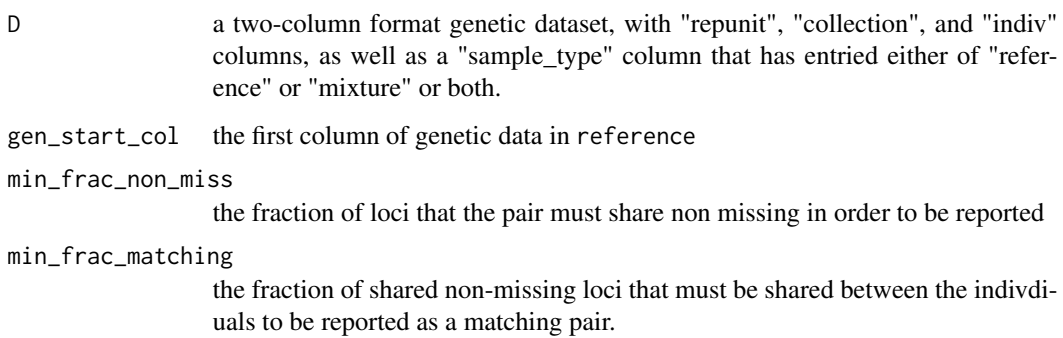

#### Value

a tibble ...

#### Examples

```
# one pair found in the interal alewife data set:
close_matching_samples(alewife, 17)
```
<span id="page-10-1"></span><span id="page-10-0"></span>

Takes a mixture and reference dataframe of two-column genetic data, and a desired method of estimation for the population mixture proportions (MCMC, PB, BR). Returns the output of the chosen estimation method

#### Usage

```
infer_mixture(
  reference,
 mixture,
  gen_start_col,
 method = "MCMC",alle_freq_prior = list(const_scaled = 1),
 pi_prior = NA,
 pi_init = NULL,
  reps = 2000,burn_in = 100,pb\_iter = 100,
  prelim_reps = NULL,
  prelim_burn_in = NULL,
  sample_int_Pi = 1,
  sample_theta = TRUE,
  pi_prior_sum = 1
\mathcal{L}
```
#### Arguments

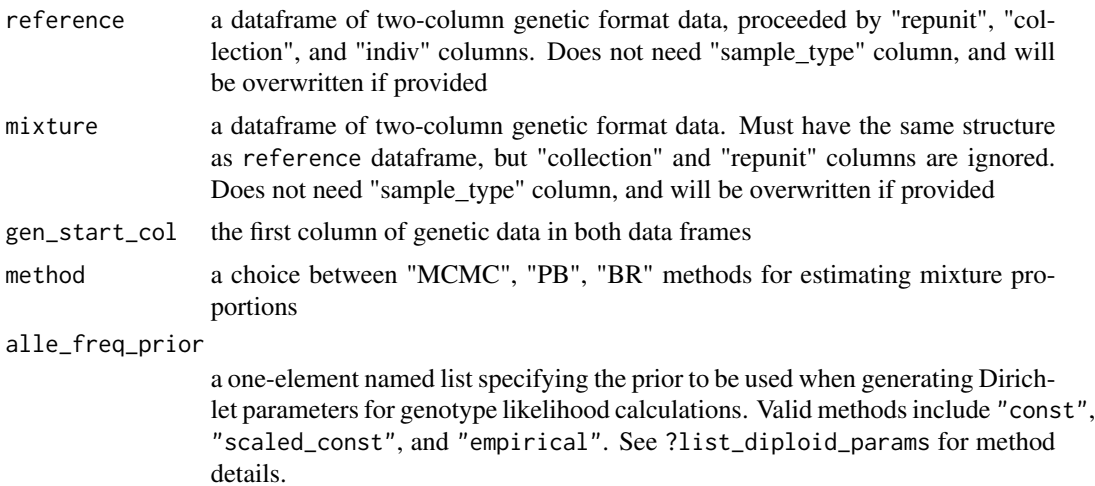

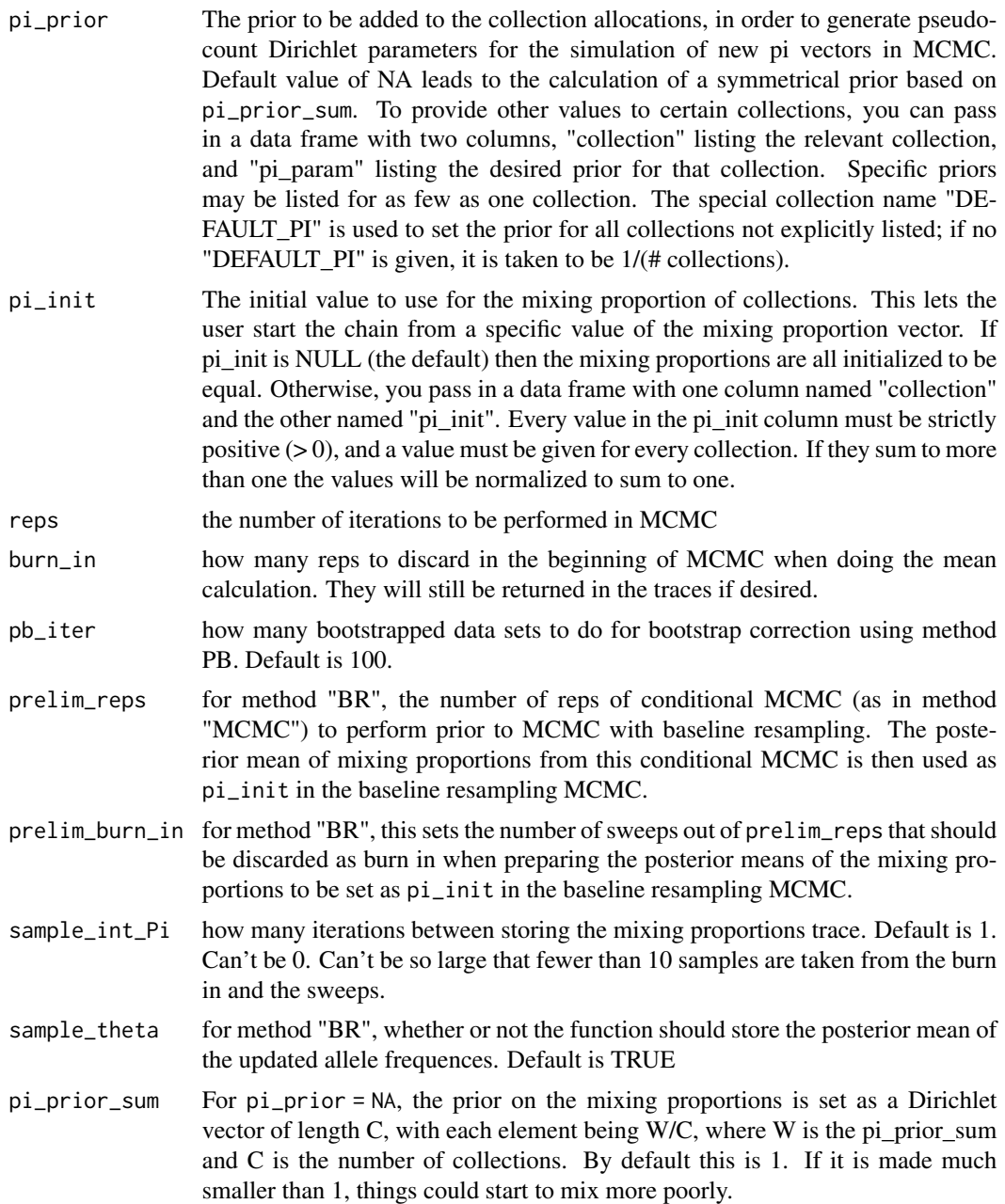

#### Details

"MCMC" estimates mixing proportions and individual posterior probabilities of assignment through Markov-chain Monte Carlo conditional on the reference allele frequencies, while "PB" does the same with a parametric bootstrapping correction, and "BR" runs MCMC sweeps while simulating reference allele frequencies using the genotypes of mixture individuals and allocations from the previous sweep. All methods default to a uniform 1/(# collections or RUs) prior for the mixing proportions.

#### <span id="page-12-0"></span>perfect\_chinook 13

#### Value

Tidy data frames in a list with the following components: mixing\_proportions: the estimated mixing proportions of the different collections. indiv\_posteriors: the posterior probs of fish being from each of the collections. mix\_prop\_traces: the traces of the mixing proportions. Useful for computing credible intervals. bootstrapped\_proportions: If using method "PB" this returns the bootstrap corrected reporting unit proportions.

#### Examples

```
mcmc <- infer_mixture(reference = small_chinook_ref,
                     mixture = small_chinook_mix,
                     gen_start_col = 5,
                     method = "MCMC",reps = 200)
```
perfect\_chinook *perfect-assignment genetic data for chinook.*

#### Description

This is just like the [chinook](#page-7-1) data, but only has 7 loci and all loci are fixed in fortuitous patterns so that every single collection is easily resolved. This is primarily useful for testing purposes.

#### Source

Made it up!

perfect\_chinook\_mix *perfect-assignment mixture genetic data for chinook.*

#### Description

This is similar to the [chinook\\_mix](#page-8-1) data, but only has 7 loci and all loci are fixed in fortuitous patterns so that every single collection is easily resolved. This is primarily useful for testing purposes. The name of the individual has its collection inside the colons.

#### Source

Made it up!

<span id="page-13-0"></span>

Note that this relies on a system call to awk. It probably won't work on Windows.

#### Usage

read\_gsi\_sim(path, sample\_type, repunits = NULL)

#### Arguments

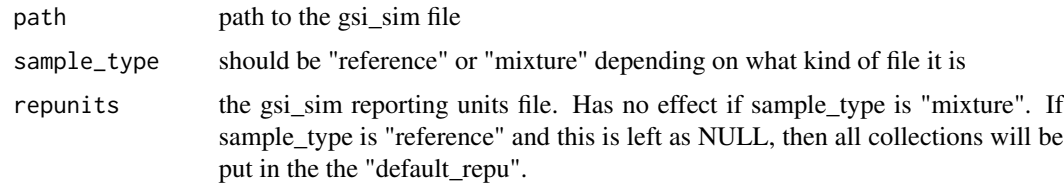

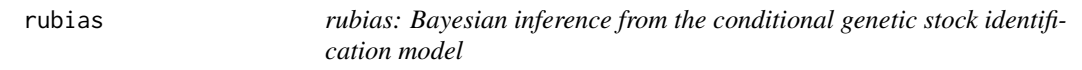

#### Description

Read the "rubias-overview" vignette for information on data input formats and how to use the package

#### the rubias main high-level functions

The following functions are wrappers, designed for user-friendly input and useful output:

[infer\\_mixture](#page-10-1) is used to perform genetic stock identification. Options include standard MCMC and the parametric bootstrap bias correction.

[self\\_assign](#page-14-1) does simple self-assignment of individuals in a reference data set to the various collections in the reference data set.

[assess\\_reference\\_loo](#page-3-1) does leave-one-out based simulations to predict how accurately GSI can be done.

[assess\\_reference\\_mc](#page-5-1) uses Monte-Carlo cross-validation based simulations to predict how accurately GSI can be done.

[assess\\_pb\\_bias\\_correction](#page-2-1) attempts to demonstrate how much (or little) improvement can be expected from the parametric bootstrap correction given a particular reference data set.

#### <span id="page-14-0"></span>self\_assign 15

#### genetic data format

See the vignette.

#### example data

[alewife](#page-1-1), [blueback](#page-6-1), and [chinook](#page-7-1) are genetic data sets that are useful for playing around with rubias and testing it out.

<span id="page-14-1"></span>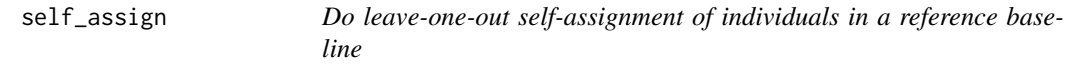

#### Description

Returns a tidy data frame

#### Usage

```
self_assign(
 reference,
 gen_start_col,
 preCompiledParams = NULL,
  alle_freq_prior = list(const_scaled = 1)
\mathcal{L}
```
#### Arguments

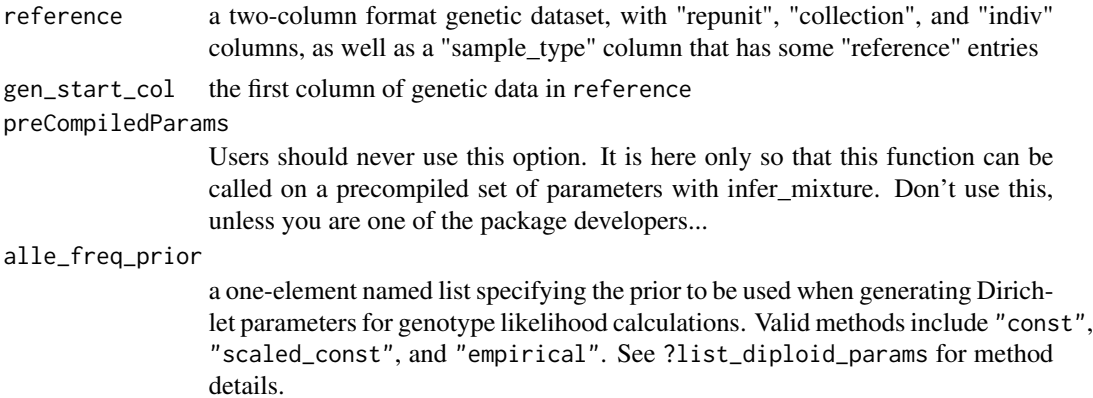

#### Value

a tibble ...

#### Examples

ale\_sa <- self\_assign(alewife, 17)

<span id="page-15-1"></span><span id="page-15-0"></span>

This is just a list of tibbles that can be passed to the alpha\_repunit or the alpha\_collection parameters in, for example, [assess\\_reference\\_loo](#page-3-1).

#### Source

Made it up!

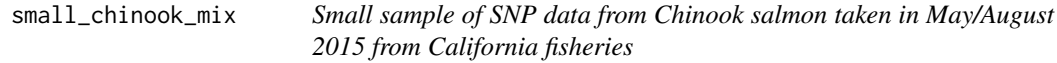

#### Description

This is simply a sample of 100 fish from [chinook](#page-7-1).

#### Source

Southwest Fisheries Science Center, Santa Cruz, CA

small\_chinook\_ref *SNP data from selected chinook reference populations*

#### **Description**

A small number of poulations from the Chinook salmon baseline data similar to that which can be downloaded from <http://datadryad.org/resource/doi:10.5061/dryad.574sv/1>. This data set includes 91 SNPs and 909 fish.

#### Format

A tbl\_df-ed (from dplyr) data frame with 909 rows and 185 variables. The first three columns are

repunit (chr) the reporting unit that the individual is in

pop (chr) the population from which the individual was sampled

ID (chr) Unique identifier of the individual fish

The remaining columns are two columns for each locus. These columns are named like, "Locus.1" and "Locus.2" for the first and second gene copies at that locus. For example, "Ots\_104569-86.1" and "Ots\_104569-86.2". The locus columns are ints and missing data is denoted by NA.

#### <span id="page-16-0"></span>Source

<http://datadryad.org/resource/doi:10.5061/dryad.574sv/1>

write\_gsi\_sim\_mixture *Write a mixture data frame to gsi\_sim format baseline and repunits file*

#### Description

Note, this is only intended to work with integer-valued alleles, at the moment. It was just written for testing and verifying that things are working correctly.

#### Usage

write\_gsi\_sim\_mixture(mix, gen\_start\_col, mixprefix)

#### Arguments

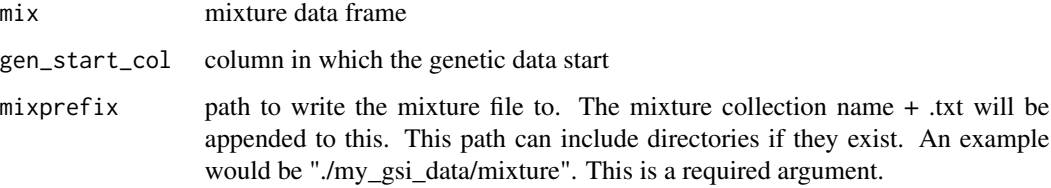

#### Examples

```
# this writes to file prefix "mixfile" in a temporary directory
dd <- tempdir()
prefix <- file.path(dd, "mixfile")
# print that
prefix
# note that in practice you will probably want to specify
# your own directory...
# run the function
write_gsi_sim_mixture(chinook_mix, 5, prefix)
# see where those files live:
dir(dd, pattern = "mixfile*", full.names = TRUE)
```

```
write_gsi_sim_reference
```
*Write a reference data frame to gsi\_sim format baseline and repunits file*

#### Description

Note, this is only intended to work with integer-valued alleles, at the moment. It was just written for testing and verifying that things are working correctly.

#### Usage

```
write_gsi_sim_reference(
  ref,
  gen_start_col,
 baseout = "baseline.txt",
  repout = "repunits.txt"
)
```
#### Arguments

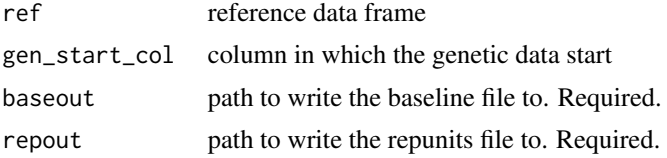

#### Examples

```
# create a temp directory to put example outputs
dd <- tempdir()
basefile <- file.path(dd, "baseline.txt")
repunitsfile <- file.path(dd, "repunits.txt")
# print those
basefile
repunitsfile
# note that in practice you will probably want to specify
# your own filepaths...
# run the function
write_gsi_sim_reference(alewife, 17, basefile, repunitsfile)
```
# <span id="page-18-0"></span>Index

```
alewife, 2, 15
assess_pb_bias_correction, 3, 14
assess_reference_loo, 4, 14, 16
assess_reference_mc, 6, 14
```
blueback, [7,](#page-6-0) *[15](#page-14-0)*

chinook, *[8](#page-7-0)*, [8,](#page-7-0) *[9](#page-8-0)*, *[13](#page-12-0)*, *[15,](#page-14-0) [16](#page-15-0)* chinook\_collection\_levels, [8](#page-7-0) chinook\_mix, [9,](#page-8-0) *[13](#page-12-0)* chinook\_repunit\_levels, [9](#page-8-0) close\_matching\_samples, [10](#page-9-0)

infer\_mixture, [11,](#page-10-0) *[14](#page-13-0)*

perfect\_chinook, [13](#page-12-0) perfect\_chinook\_mix, [13](#page-12-0)

read\_gsi\_sim, [14](#page-13-0) rubias, [14](#page-13-0)

self\_assign, *[14](#page-13-0)*, [15](#page-14-0) sim\_spec\_examples, *[5](#page-4-0)*, [16](#page-15-0) small\_chinook\_mix, [16](#page-15-0) small\_chinook\_ref, [16](#page-15-0)

write\_gsi\_sim\_mixture, [17](#page-16-0) write\_gsi\_sim\_reference, [18](#page-17-0)